# Airflow and OpenTelemetry

Better instrumentation for improved system visibility

Howard Yoo, Dennis Ferruzzi

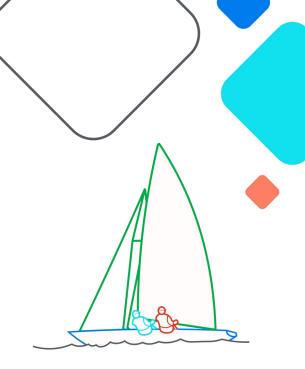

XAirflow Summit Let's flow together

> September 19-21, 2023, Toronto, Canada

### Hello,

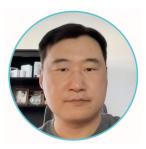

#### Howard Yoo Sr. Solutions Architect at Cerebral Blue

Howard Yoo loves modern application observability, open source projects, and has been contributing to projects like Apache Airflow, OpenTelemetry, OpenLineage, and Marquez. He lives in Austin, TX, USA.

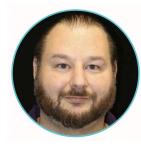

**Dennis Ferruzzi** OSS Developer - AWS

Dennis is an AWS Software Developer and one of the founding members of the Amazon OSS team focused on the continual growth and success of Apache Airflow.

### Overview

- What is OpenTelemetry (OTel)?
- Why use OTel over StatsD?
- What is currently working?
- What's to come?
- More information

# What is **OpenTelemetry**?

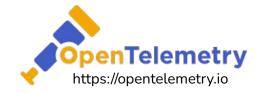

One Telemetry to unite them all...

- Open Observability Framework
- Vendor Agnostic
- Tool Agnostic
- Cloud Native Computing
   Foundation (CNCF) Project

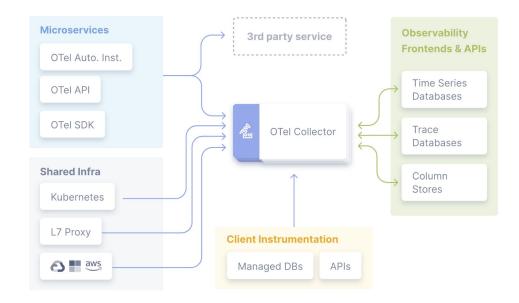

#### Why use OTel?

- OTel provides common specification, protocol, API, and libraries to collect Metrics, Logs, and Traces.
- OTel is designed to work especially well in distributed computing environment.
- OTel is supported by major vendors in the Observability space, and continues to evolve.

#### **Getting OTEL into Airflow** TIMELINE

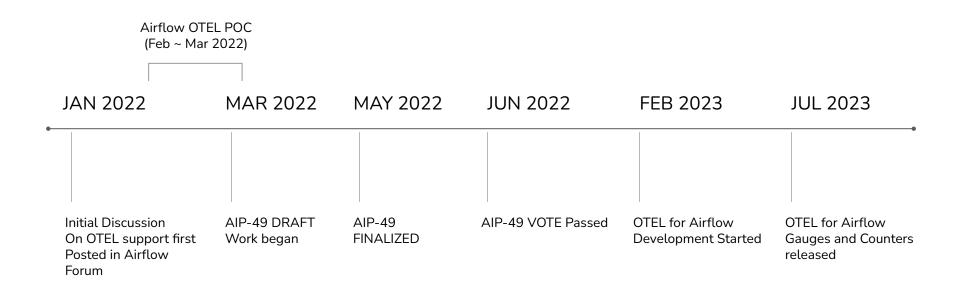

### What Currently Works?

- Feature parity with StatsD
  - All existing metrics are implemented as Counters and Gauges with tagging/attributes for improved granularity

# What's Coming?

- Drop redundant metric names
  - Why are they even there?

- Logging
  - Why move off the current native pylogger?
- Spans and Traces
  - What are they and why do we care?

#### **Traces in Airflow**

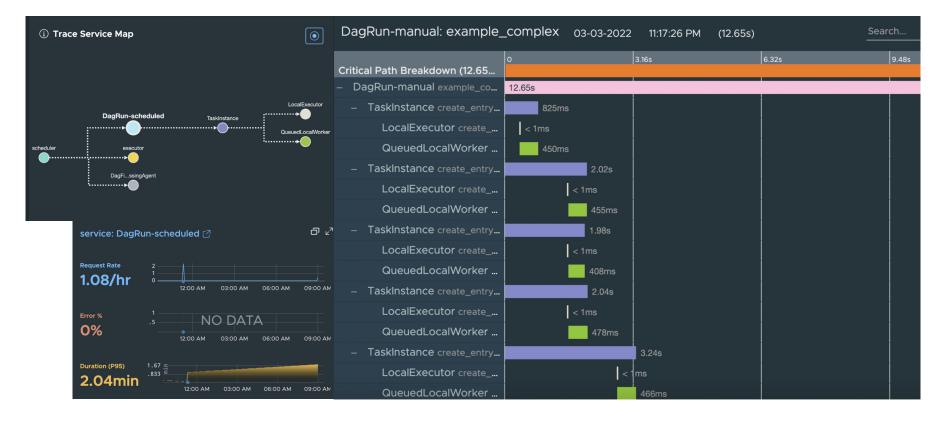

### **Traces in Airflow**

| Applications > Service Dashboard > Traces                        |                                                                                    |                              |         |                  |
|------------------------------------------------------------------|------------------------------------------------------------------------------------|------------------------------|---------|------------------|
| Operation airflow.schedulerrun_scheduler_loop     ADD FILTER     |                                                                                    |                              |         | CLEAR Q SEARCH   |
| Traces (100): Sort By: Longest First V                           | scheduler: _run_scheduler                                                          | _loop 03-04-2022 09:01:13 AM | (1.67s) | ⊡ ∠ <sup>™</sup> |
| Matching Spans                                                   | Critical Path Breakdown (1.67s)                                                    | 0 418.5ms                    | 837ms   | 126s 1.67s       |
| _run_scheduler_loop                                              | <ul> <li>scheduler _run_scheduler_loo</li> <li>scheduler _do_scheduling</li> </ul> | 1.67s                        |         |                  |
| <pre>run_scheduler_loop<br/>2022-03-04 09:01:45 AM (1.13s)</pre> | <ul> <li>scheduler _create_dagr</li> <li>scheduler _create_d</li> </ul>            | 47ms                         |         |                  |
|                                                                  | - scheduler_start_queue                                                            | 128ms                        |         |                  |
| 2022-03-04 09:08:33 AM (1.1s)                                    | scheduler _get_next<br>scheduler _get_next_d                                       | 4ms < 1ms                    |         |                  |
| _run_scheduler_loop                                              | <ul> <li>scheduler _schedule_d</li> <li>scheduler _verify_in</li> </ul>            | = = 75ms<br>■ 15ms           |         |                  |
| ⊘ _run_scheduler_loop                                            | - scheduler _venty_in                                                              | ioms<br>1ms                  |         |                  |
|                                                                  | scheduler _send_sia<br>- scheduler _critical_secti                                 | 1ms<br>84ms                  |         |                  |
| 2022-03-04 09:02:13 AM ( <b>1.09s</b> )                          | <ul> <li>scheduler _executa</li> </ul>                                             | 83ms                         |         |                  |
| ✓ _run_scheduler_loop 2022-03-04 09:01:36 AM (1.08s)             | schedulerget<br>– scheduler _enqueue                                               | = 19ms<br>11ms               |         |                  |
| ✓ _run_scheduler_loop                                            | executor queue                                                                     | 1 Ins                        |         |                  |

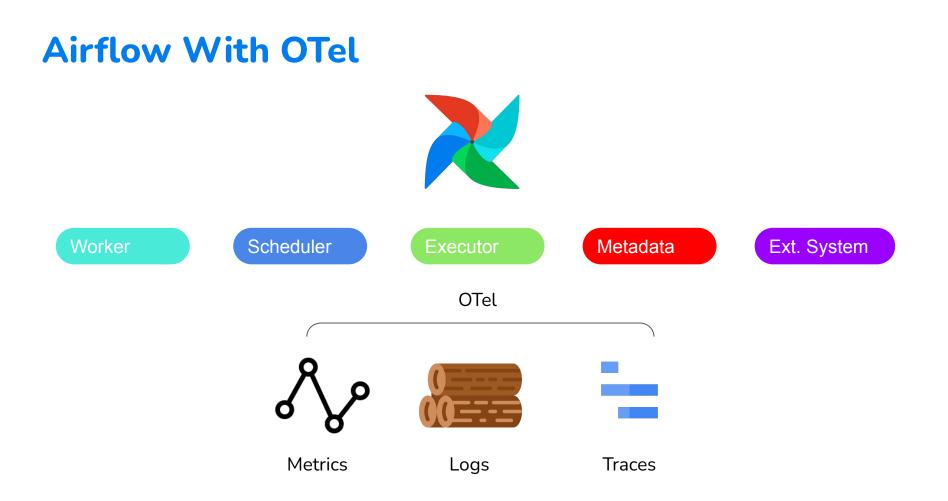

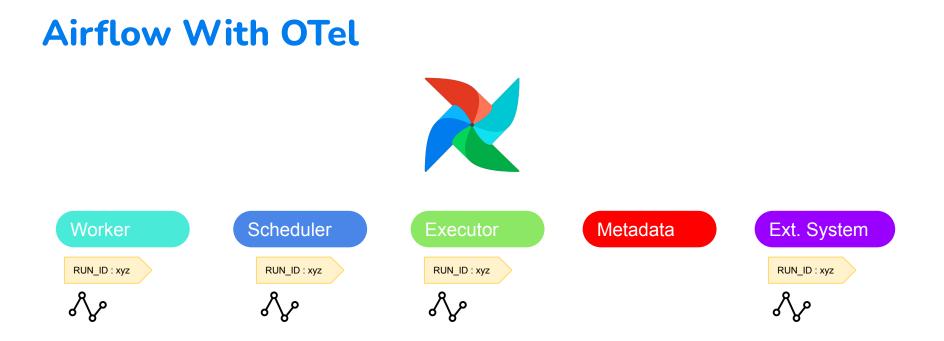

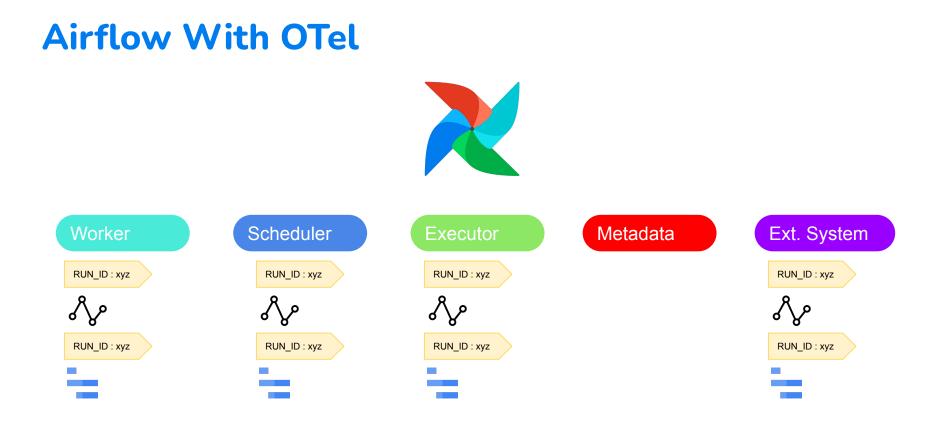

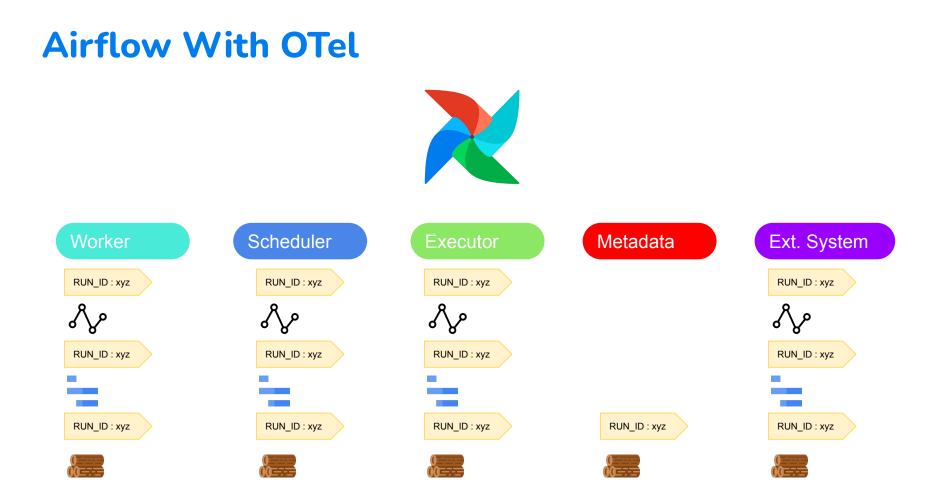

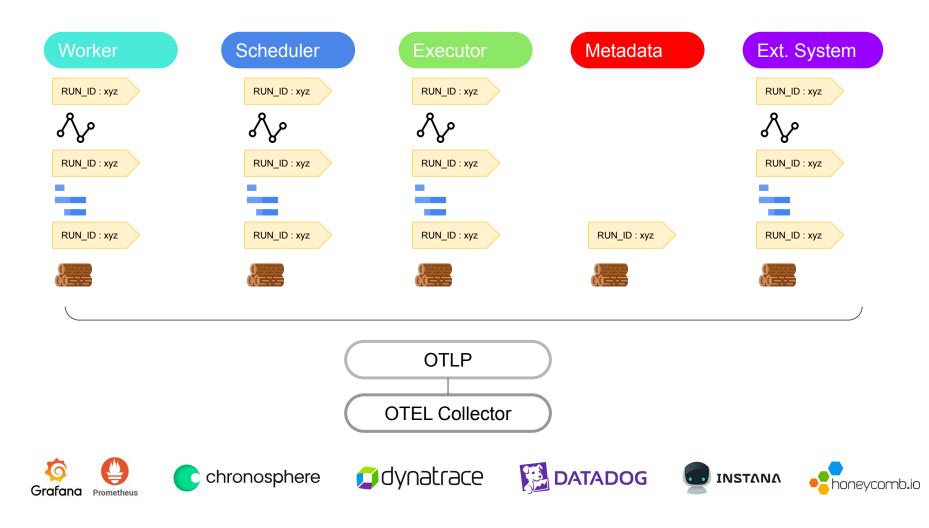

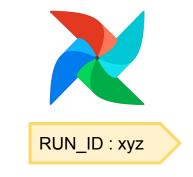

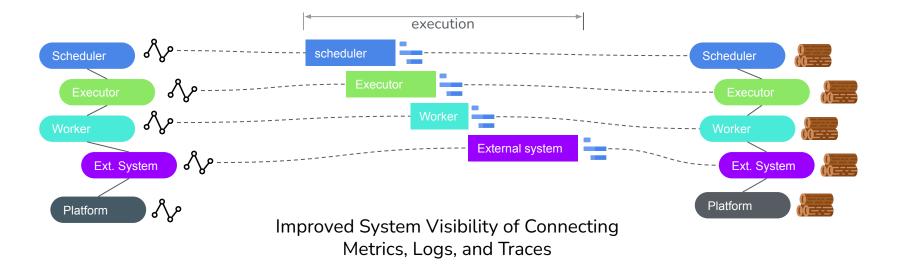

#### Airflow Docs -OpenTelemetry Setup

#### Airflow Observability with OpenTemeletry - Guide/Blog

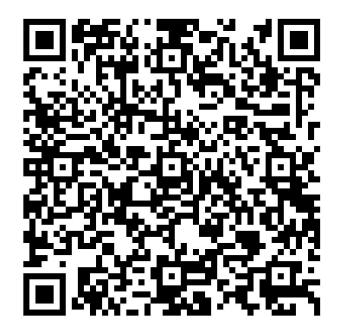